# What Is New in FIEX? III. Formatting References

# *G. Grätzer*

### Dedicated to the Memory of Michael Downes

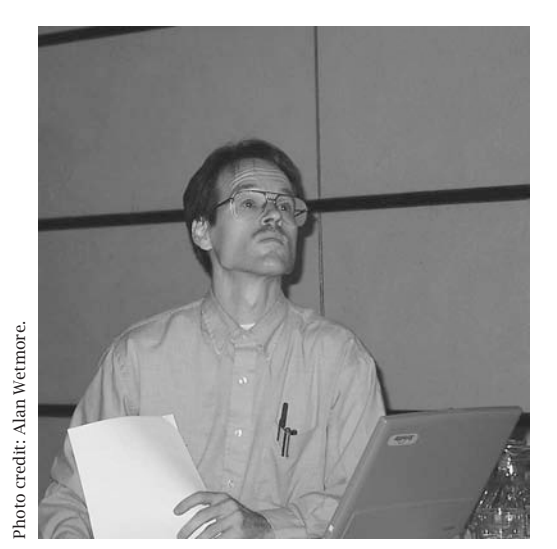

Oxford, 2000.

# And the Evening and the Morning Were the Fifth Day

Having created T<sub>E</sub>X for himself and other knowledgeable users, Donald Knuth eagerly awaited convenient work environments to be built, more suitable for the average user to work with. Two such platforms emerged in the early 1980s:  $A_{\mathcal{M}}S$ -T<sub>EX</sub> by the AMS (with Michael Spivak in charge) and ET<sub>E</sub>X by Leslie Lamport.

 $A_{\mathcal{M}}S$ -T<sub>F</sub>X provided many features needed by the mathematical community, including

- Sophisticated math typesetting capabilities complete with the formatting of multiline formulas
- Flexible bibliographic references

 $ETr[X]$  also provided many features, including

- The use of logical units to separate the logical and the visual design of an article
- Automatic numbering and symbolic crossreferencing

Both  $A_{\mathcal{M}}S$ -T<sub>E</sub>X and ET<sub>E</sub>X became very popular, causing a split in the mathematical community, as some chose one system over the other.

In February of 1995 the AMS released version 1.2 of  $A_{\mathcal{M}}S$ -LAT<sub>E</sub>X built on top of the newly redesigned **ETEX.** Michael Downes was the project leader.

# How to Format References

 $ETr[X]$ 's approach was simple: "hardwire" the references, format each one separately. So a typical reference

[3] Ernest T. Moynahan, On a problem of M. Stone, Acta Math. Acad. Sci. Hungar. 8 (1957), 455-460.

would appear in the ET<sub>F</sub>X source of the references, for instance, as

#### \bibitem{eM57}

Ernest˜T. Moynahan, \emph{On a problem of M. Stone}, Acta Math. Acad. Sci. Hungar. \textbf{8} (1957), 455--460.

Of course, ETEX users were free to use bibtex. In a bibtex database, the above reference would be coded, for instance, as

```
@ARTICLE(eM57,
```

```
author = "Ernest T. Moynahan",
title = "On a Problem of
        {M. Stone}",
journal = "Acta Math. Acad. Sci.
          Hungar.",
```
*G. Grätzer is Distinguished Professor of Mathematics at the University of Manitoba. His email address is* gratzer @me.com*.*

```
pages = "455--460",
volume = 8,
year = 1957,
```
 $\lambda$ 

In the new ETEX with the amsmath package, of course, you can still "hardwire" a reference or use bibtex. Unfortunately, the flexible bibliographic references of  $A_{\mathcal{M}}S$ -T<sub>F</sub>X were dropped.

Michael told me that one of the difficulties in coding the bibliographic commands for  $A_{\mathcal{M}}S$ -T<sub>F</sub>X was to find where a reference stops and the next one starts. In the new ET<sub>F</sub>X setup, each reference would become an environment, so this difficulty would not arise. Little did I know that Michael had plans far more ambitious than recoding the amsmath reference formatting commands.

We talked about implementing formatted references as an AMS package on and off for quite a few years. In the late 1990s, I received the good news: Michael got the green light to proceed with the project.

The AMS released amsrefs at its annual meeting in January 2002. (After Michael Downes passed away, David M. Jones took over the project, and released version 2.0 in June 2004. The current version is 2.03.) The presentation was made by Michael Downes, who designed and coded the package. I was very excited to hear his lecture—bibliographic management was the last block needed to complete the rebuilding of  $ETr X$ .

My excitement was shared by Michael and by very few others. Two minutes before the start of the presentation, there were only the two of us in the lecture hall.

# Michael's Vision

Michael combined the best of both worlds:

- (1) An amsrefs entry is very much like a bibtex entry. For instance, the above entry in amsrefs form is \bib{eM57}{article}{ author={Moynahan, Ernest˜T.}, title={On a problem of M. Stone}, journal={Acta Math. Acad. Sci. Hungar.}, volume= ${8}$ , date={1957}, pages={455--460}, }
- (2) The bibliographic entries could be placed into the document, in a separate  $(HT<sub>F</sub>X)$ document, in an amsrefs database (a  $\text{E}\Gamma_{\text{F}}\text{X}$ document), or in a bibtex database.
- (3) The entries are put together and shaped by a bibliography style file. Developing a format for a journal is very easy. For instance, to format an article as above, you specify

```
\BibSpec{article}{%
+{}{\PrintAuthors} {author}
{+}{,}{ \textit} {title}
+{,}{ } {journal}
+{}{ \textbf} {volume}
+{}{ \parenthesize} {date}
+{,}{ } {pages}
}
```
To write a bibtex style file, you have to learn an esoteric programming language. Michael's style files are ETEX files, and they can be written in a few minutes.

- $(4)$  The bibliographic data files are also  $E$ F<sub>K</sub>X files, so you can print them within ETEX, making it easy to maintain them.
- (5) amsrefs allows you to use your bibtex database files seamlessly.

# Real Nice Features

- Citation labels: By default, the items in your bibliography are numbered. Four other label styles are supported:
	- alphabetic: First letter(s) of each author name with the year of publication (two digits).
	- shortalphabetic: First letter(s) of each author name.
	- author-year: The popular author-year format, as described in *The Chicago Manual of Style*.
	- y2k: Same as alphabetic, but with fourdigit year.
- Section title for a bibliography: The bibliography is in the bibdiv environment, which formats it as a section or as a chapter, as appropriate. Three more commands are provided for maximum flexibility: \bibdiv, \bibsection, \bibchapter.
- Elegant handling of names: Since you input names in the form

von Lastname, Firstname, Jr.

most name related complications of bibtex disappear. You are also free to use most accents and special characters. The initials option uses initials for first names.

Citing: The  $\text{E}Tx \setminus \text{cite command does not}$ properly function if citations are grouped together. So now amsrefs recommends that the \cite command be used only for single citations (such as [13] or [13, Theorem 9]) and it provides the \citelist command that can easily and logically produce grouped citations, such as [12, page 9; 14; 19, Theorem 8]. For author-year citations, there are many complications that the  $\text{E}\mathbb{F}X \setminus \text{cite command cannot handle.}$ Is the author part of the sentence or part of the reference? A few new variants of \cite handle this problem elegantly.

Abbreviations: can be provided for names, journals, and publishers.

This is just a sampler to whet your appetite. For a complete listing of all the features, see the two manuals in the references.

#### Mathematical Bibliographic Databases

You can easily build your own amsrefs mathematical databases with MathSciNet from the AMS. Do a search. When the result page comes up, go to the pulldown menu next to Batch Download and select Citations (AMSRefs). Now you can checkmark the items you want by clicking on the little squares and then click on Retrieve Marked next to the pulldown menu or click on Retrieve First 50. For the latter to work well, before your search, click on the Preferences button and click on the circle next to 50, so you get at most 50 items per result page. The Retrieve First 50 then retrieves them all.

Of course, if you select Citations (BibTeX), you get the references in bibtex format.

#### Transition

Mathematicians are a conservative lot.  $A_{\mathcal{M}}S$ -T<sub>F</sub>X was superseded by the new ET<sub>F</sub>X with the AMS packages almost twenty years ago, and still many authors use it. How long would it take for amsrefs to be adopted by the majority of mathematicians, journals, and publishers?

Although the third edition of my ET<sub>F</sub>X book was out less than two years, to help in the transition, with Michael's encouragement, I started to write a brand new chapter on amsrefs for the next edition; see [http://www.maths.umanitoba.ca](http://www.maths.umanitoba.ca/homepages/gratzer.html/amsrefs.pdf) [/homepages/gratzer.html/amsrefs.pdf](http://www.maths.umanitoba.ca/homepages/gratzer.html/amsrefs.pdf). This was fun, and a systematic way to find a lot of bugs.

Then a serious obstacle emerged in the transition plans.

bibtex produces from the database file(s) the bbl file, the ETEX source file for the bibliography. You can copy and paste it into your article for submission. If you need a different format, you just change the name of the style file and run bibtex again.

amsrefs also creates a bbl file (entirely incompatible with the bibtex bbl file), which it uses to create the typeset file. So if the journal you want to submit your article to does not have an amsrefs style file, then you have to redo the amsrefs entries by hand in the format the journal would accept, a major—and very unpleasant—undertaking.

So who should build an amsrefs database? Since only the AMS journals have amsrefs style files, only those should do it who know that they intend to submit to an AMS journal and *know that* *their article will be accepted for publication,* a tall order.

When I first called Michael with this problem, he suggested that I call back the next day; he wanted to think this problem over. Next day he started out by saying that the evening before he started coding the option to produce a ETEX source file for the bibliography. He said this was a chicken and egg problem. Journals will not produce amsrefs style files unless many contributors demand it, but mathematicians will be reluctant to use amsrefs unless many journals can accommodate it. This option will allow the use of amsrefs, while the journals ready their style files.

We continued the debugging process and Michael was telling me that the option was being thought through. Soon he was on sick leave, and we never talked again.

#### Where Are You Going, and What Do You Wish?

I think amsrefs is the nicest reference formatting tool ever devised for ETEX. After twenty years, the mathematical community deserves to complete the transition from  $A_{\mathcal{M}}S$ -T<sub>F</sub>X to the new L<sub>TF</sub>X and the AMS packages.

To facilitate the transition, to help the mathematical community, and to respect Michael's memory, the AMS should complete the work on the option Michael started coding.

#### Acknowledgement

Special thanks to Barbara Beeton for her constant help, in general, and useful criticisms of this article, in particular. Thanks are also due to Karl Berry, R. Padmanabhan.

#### References

- [1] Michael Downes and David M. Jones, *The* amsrefs *package*, Amer. Math. Soc., Providence, R.I., 2007.
- [2] GEORGE GRÄTZER, Math into *ETEX*, third edition, Birkhäuser Verlag, Boston; Springer-Verlag, New York, 2000. xl+584 pp. ISBN: 0-8176-4131-9; 3-7643- 4131-9. Kindle Edition, 2007, ASIN: B000UOI02G
- [3] \_\_\_\_\_\_, *More Math into LATEX*, Springer-Verlag, New York, 2007. xxxiv+619 pp. ISBN-13: 978-0-387- 32289-6, e-ISBN: 978-0-387-68852-7. Kindle Edition 2007, ASIN: B001C3ABDA
- [4] DAVID M. JONES, *User's Guide to the* amsrefs *Package*, Amer. Math. Soc., Providence, R.I., 2007.